# **Funkempfänger für LED-Streifen**

## **Spezifikationen:**

- Steuerung von LED-Streifen durch PWM-Regelung
- Dimmbereich von 0-100% ohne Flackern, Arbeitsfrequenz von 250 Hz
- Kompatibel mit allen dimLED 2,4-GHz-Fernbedienungen
- Wenn mehrere Empfänger innerhalb von 15 m voneinander entfernt sind, überträgt der Empfänger das Signal an weitere Empfänger, wodurch die Reichweite des Controllers auf bis zu 100 m erhöht werden kann.
- Bis zu 10 Fernbedienungen können mit einem Empfänger gekoppelt werden.
- Eingangs-/Ausgangsspannung: **5-36VDC** Gleichstrom
- Belastung pro **Kanal: 8A**, 12VDC-96W, 24VDC-192W, 36VDC-288W

#### **Abmessungen:**

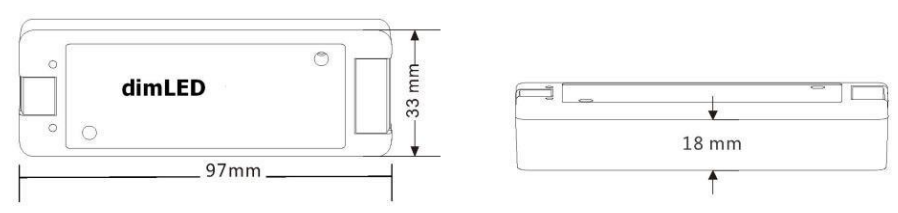

# **Typische Verdrahtung:**

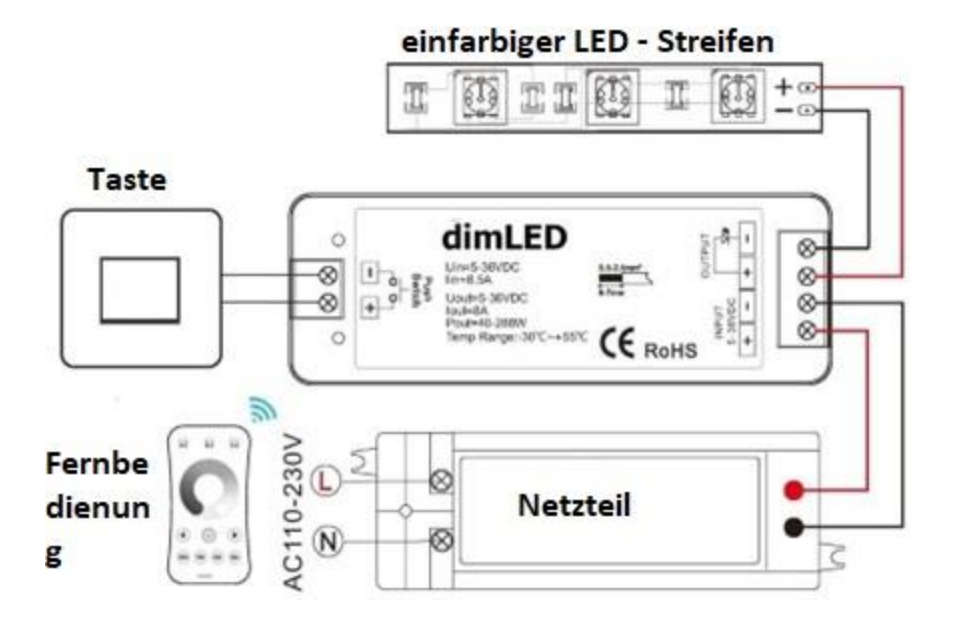

## **Koppeln des Empfängers mit der Fernbedienung:**

- 1.Drücken Sie kurz die Pairing-Taste MATCH am Empfänger.
- 2.Drücken Sie innerhalb von 5 Sekunden kurz die Ein-/Aus-Taste auf der Ein-Kanal-Fernbedienung oder die Vorwahl-Taste auf der Mehrkanal-Fernbedienung, auf die Sie den bestimmten Empfänger einstellen möchten.
- 3.Um alle gepaarten Fernbedienungen zu ändern oder zu löschen, halten Sie die Pairing-Taste MATCH am Empfänger etwa 5 Sekunden lang gedrückt. Alle mit dem Empfänger gepaarten Fernbedienungen werden gelöscht.

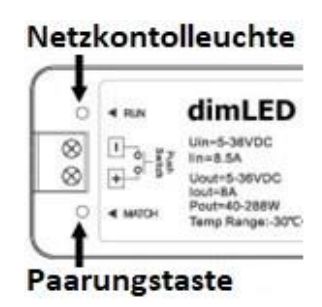

## **Durch die Pairing-Taste kann zwischen sofortigem Einschalten des Lichts oder einem Einschaltvorgang von ca. 3 Sekunden eingestellt werden:**

Halten Sie die Taste etwa 5 Sekunden lang gedrückt. Die Kontroll-LED blinkt 5-mal auf. Lassen Sie die Taste los und drücken Sie dann schnell 3-mal hintereinander diese Pairing-Taste. Die Kontroll-LED blinkt 3-mal auf. Durch Halten der Taste für etwa 10 Sekunden setzen Sie den Empfänger auf die ursprünglichen Werkseinstellungen zurück, dabei werden auch die gepaarten Fernbedienungen gelöscht.

## **Paarung des Empfängers mit der Fernbedienung ohne Zugriff auf den Empfänger:**

- 1.Schalten Sie die Stromversorgung des Empfängers aus und schalten Sie sie dann wieder ein. Innerhalb von 5 Sekunden drücken Sie dreimal kurz die Ein-/Aus-Taste auf der Ein-Kanal-Fernbedienung oder die Vorwahl-Taste auf der Mehrkanal-Fernbedienung, auf die Sie den bestimmten Empfänger einstellen möchten. Die angeschlossene Lampe blinkt dreimal auf und ist gekoppelt.
- 2. Zum Ändern oder Löschen der gekoppelten Fernbedienung: Schalten Sie die Stromversorgung des Empfängers aus und schalten Sie sie dann wieder ein. Innerhalb von 5 Sekunden drücken Sie fünfmal kurz die Ein-/Aus-Taste auf der Ein-Kanal-Fernbedienung oder die Vorwahl-Taste auf der Mehrkanal-Fernbedienung, auf die Sie den bestimmten Empfänger einstellen möchten. Die angeschlossene Lampe blinkt fünfmal auf.

Bitte beachten Sie, dass diese Anweisungen die Paarung zwischen Fernbedienung und

Empfänger ermöglichen, auch wenn Sie keinen physischen Zugriff auf den Empfänger haben. Stellen Sie sicher, dass Sie die korrekten Tasten auf der Fernbedienung drücken und die Anweisungen sorgfältig befolgen, um eine erfolgreiche Paarung durchzuführen.

#### **Verwendung einer externen Taste:**

- 1. Durch kurzes Drücken wird das Licht ein- oder ausgeschaltet.
- 2.Durch Halten der Taste für 1-5 Sekunden kann die Lichtintensität reguliert werden. Nachdem der Tastendruck unterbrochen wurde, erfolgt die Regulierung in die entgegengesetzte Richtung (Abdunkeln - Loslassen - Helligkeit erhöhen - Loslassen - Abdunkeln usw.).
- 3. Wenn Sie mehrere Empfänger an eine Taste anschließen, um sie synchron zu dimmen, müssen sie abgestimmt werden. Verbinden Sie beide Empfänger mit der Taste und verbinden Sie die Empfänger mit der Stromquelle. Halten Sie dann die Taste etwa 10 Sekunden lang gedrückt, bis die Leuchte vollständig aufleuchtet. Anschließend können Sie alle Empfänger synchron dimmen oder erhellen.

Das Verkabeln sollte von einer qualifizierten Fachperson durchgeführt werden. Beachten Sie die korrekte Verdrahtung, Spannungswerte und Belastung. Andernfalls kann es zu Beschädigungen des Geräts kommen.

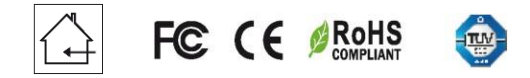